توظيف برنامج البوربوينت **point power** في تطوير مهارات طلبة قسم التربية الفنية في مادة الكرافيك

**م. مالك حميد محسن**

جامعة بغداد / كلية الفنون الجميلة

**الفصل األول :**

**مشكلة البحث :**

يعدُ قسم التربية الفنية احد الأقسام العلمية في كلية الفنون الجميلة جامعة بغداد يهدف إلى إعداد وتأهيل الطلبة لمهنة تدريس التربية الفنية في مدارس المرحلة الثانوية ، إذ يخضع طلبة هذا القسم إلى برنامج تعليمي يتضمن مواد دراسية نظرية ومهارية من بينها مادة الكرافيك وهي من المواد التطبيقية التي يتضمن محتواها جانبين احدهما معرفي والأخر مهاري، والكرافيك تشكل إحدى المواد المهمة في حياة الطالب التعليمية ، ولكون وحدة البنية الكرافيكية هي مادة تنطوي على جميع التفاعلات بين عناصر الفكرة والشكل والتقنية وهي مادة تَعّلم قواعد وتعرف على أنواع المواد والوسائل وتؤدي إلى تحصيل المعرفة المطلوبة في الأعمال الفنية الكرافيكية .

بناءً على ذلك تلمس الباحث مشكلة بحثه من خلال إجراءه دراسة استطلاعية هدف من خلالها إلى<br>. التعرف على الصعوبات التي تواجه الطلبة في اكتساب المهارات الفنية ، إذ أعطت هذه الدراســة للباحث تصوراً ذهنياً لإيجاد الحلول المناسبة لتذليل هذه الصعوبات وقد وجد إن استخدام احد برامج الحاسوب المتمثلة بـ **)** point power **)** كوسيلة يمكن إن تسهم في إيجاد الحلول المناسبة التي تساعد في إكساب مهارات هذه المادة كونها تفسح المجال أمام الطلبة الختيار ما يناسبهم من نشاطات وتعمل على تنمية مهاراتهم الفنية وإيجاد تفاعل نشيط بينهم وبين مدرسيهم ، فضلاً عن توفير نشاطات اثرائية تُتيح للطالب الفرصة لتطبيق ما تعلمه من هذه البرامج ، ومما عزز ذلك هو وجود دراسات' تناولت موضوع الكرافيك لكن من زوايا أخرى .

 $\overline{a}$ 

<sup>&#</sup>x27; (الياسري :٢٠٠٩) .

تأسيساً على ذلك نشكلت لدى الباحث ضرورة دراسة هذا الموضوع عبر جهد علمي موضوعي حدده الباحث بـ: **توظيف برنامج البوربوينت point power في تطوير مهارات طلبة قسم التربية الفنية في مادة الكرافيك**

- **أهمية البحث :**
- **تبرز أهمية البحث الحالي بالنقاط اآلتية :**
- **.1**يمكن اإلفادة من نتائج البحث الحالي بتشجيع المدرسين على استخدام الحاسوب في التعليم لما لهذا النوع من التعليم من مزايا في اختصار الوقت والجهد .
- **.2** قد يسهم البحث الحالي في تنمية وتحسين المستوى العام للتحصيل الد ارسي ومساعدة المدرس أو الطالب في توفير بيئة تعليمية جذابة .
- **.3**قد يضيف البحث الحالي إضافة علمية من خالل التأكيد على أهمية التخطيط لتدريب وتنمية جميع حواس المتعلم على الاستخدام الأمثل وتأهيلها للاشتراك الناجح في عملية التعليم ، كونها تعد منافذ اإلنسان لالتصال بالعالم الخارجي المحيط في بيئته .
- **.4**قد يساهم البحث الحالي في التعرف على أهم برامج الحاسوب والذي من بينها برنامج **power point** والذي قد ينطوي على مبادئى لتحليل العمل الفني الك ارفيكي ويؤدي إلى تقييم مدى فاعلية الفهم واإلدراك والتطبيق في مادة الكرافيك .
- **.5**قد يسهم البحث الحالي في التعرف على أهم طرائق وتقنيات الكرافيك وما تحتويه من أساليب طباعيه متنوعة تعمل على أغناء تجربة الطالب ومعرفة التأثيرات التي يمكن الحصول عليها من خالل استخدامها في إنتاج العمل الفني .

**فرضيات البحث :** 

- **.1** التوجد فروق ذات داللة إحصائية عند مستوى ) 5,50( بين متوسط درجات طلبة المجموعة الضابطة التي تدرس على وفق الطريقة االعتيادية حول أدائهم المهاري القبلي والبعدي .
- **.2** التوجد فروق ذات داللة إحصائية عند مستوى ) 5,50( بين متوسط درجات طلبة المجموعة التجريبية التي تدرس باستخدام برنامج **point power** حو ل أدائهم المهاري القبلي والبعدي.
- **.3** التوجد فروق ذات داللة إحصائية عند مستوى ) 5,50( بين متوسط درجات طلبة المجموعة التجريبية التي درست مادة الكرافيك – تلصيق القصاصات - باستخدام برنامج **point power**  و متوسط درجات طلبة المجموعة الضابطة التي درست المادة نفسها بالطريقة االعتيادية حول أدائهم المهاري القبلي والبعدي .

يهدف البحث الحالي إلى :

**{ توظيف برنامج البوربوينت في تطوير مهارات طلبة قسم التربية الفنية في مادة الكرافيك } حدود البحث :** 

طلبة الصف الثاني – الدراسة الصباحية – قسم التربية الفنية – كلية الفنون الجميلة /جامعة بغداد للعام الدراسي 2512/2512م ، [ الطباعة البارزة " تلصيق القصاصات "] .

**تحديد المصطلحات :** 

 **point power** : يعرف على انه : { احد البرامج المتوفرة ضمن حزمة أوفس وهو مخصص للعروض التقديمية ، حيث يوفر مجموعة من الأدوات لإنتاج ملفات الكترونية تحتوي على شرائح افتراضية عليها كتابات وصور تستخدم على جهاز عرض سينمائي بروجكتور مرتبط بحاسوب من قبل مقدم في حضور مجموعة من األشخاص وهو كثير االستخدام في المراكز التعليمية } .

-www.wikipedia.org-wiki

**: ً يعرفه الباحث إج ارئيا**

 وهو احد البرامج المتوفرة ضمن حزمة أوفس وهو مخصص للعروض التقديمية ، تم استخدامه في عرض خطوات الطباعة البارزة – تلصيق القصاصات في مادة الكرافيك لطلبة المرحلة الثانية – قسم التربية الفنية .

**المهارة :** 

يعرفها كل من السعدي والساموك 2552 : **{** نوع من السلوك الذي يتم تدريب المتعلم عليه بحيث يستطيع القيام به في سرعة ودقة وإتقان عالي بأقل ما يمكن من الوقت والجهد **. }** )السعدي والساموك  $5 \cdot 7 \cdot 2$ : ص $7 \cdot 1$ **ويعرفها الباحث إج ارئيا** هو األداء الذي يبديه المتعلم بسهولة وكفاءة ودقة مع اختصار الوقت والجهد **ً :** .

**الكرافيك :** 

يُعرفه الياسري ٢٠٠٩ :{ هو التشكيل المطابق بوسائط الأسطح الحفرية للنقطة الطباعية : البارزة ، الغائرة ، المستوية ، أو النافذة **} .** )الياسري:2552:ص12(.

**ويعرفها الباحث إجرائياً :** مقرر دراسي لتقنيات الكرافيك لطلبة المرحلة الثانية – قسم التربية الفنية في ضوء المعارف والمهارات ضمن متطلبات مادة الكرافيك من تقنيات الحفر والطباعة .

........................................................................................................ م. مال حميد محسن

# **الفصل الثاني**

**التطور التكنولوجي والعلمي للحاسوب**

 إن تقنية المعلومات في تطورها المعاصر ، تمثل حقبة غير مسبوقة في التاريخ البشري ، حقبة تتميز باإلثارة والتحديات والفرص الحقيقة لتغير نمط االتصال اإلنساني ، واستجابة لهذه التحديات وهذا االنفتاح العلمي الذي كسر العوائق يجعل من الواجب على المؤسسات التعليمية األخذ بو سائل التعليم الحديثة، التطور العلمي والتكنولوجي يعد كثيرا من الوسائل التعليمية الجديدة التي يمكن االستفادة منها في تهيئة مجاالت الخبرة للمتعلمين ومنها التوجه نحو حوسبة التعليم واستخدام تطبيقاتها في العملية والتعليمية . )حميدان :2550،ص20(.

ويعد الحاسوب قمة ما أنتجته التقنية الحديثة ، فلقد تطورت أساليب استخدام الحاسوب في التعليم ، وأصبح االهتمام أالن منصبا على تطوير األساليب المتبعة في التعليم باستخدام الحاسوب أو استحداث أساليب جديدة يمكن إن يسهم من خاللها الحاسوب في تحقيق ودعم بعض أهداف المناهج الدراسية . ( السعود ، ۲۰۰۸:ص۲۰۸).

ادخل الحاسوب إلى التعليم لما له من مميزات على نوعية التعليم وفاعليته ومنها :

- .1 التفاعل الثنائي المتبادل بين ) المتعلم الحاسوب (.
	- .2 اإلثارة والتشويق والدافعية .
- .2 إثراء المادة التعليمية بالخبرات والمعلومات والتجارب.

.2 نقل المتعلم من دور المتلقي إلى المستنتج . )الخطيب ، :1222ص05(.

وبذلك يمكن للحاسوب ومن خالل هذه المميزات إن يتعامل مع المتعلم فيقوم بتقديم المعلومات والتعريف بالمهارات المختلفة مع توجيه المتعلم إلى استخدام المعلومات وتطبيق المهارات في مواقف جديدة . **المهارة الفنية :** 

يتحدد مفهوم المهارة من خالل تمكين المتعلم من توظيف إمكانياته في موقف معين ، أي القدرة على أداء عمل أو نشاط معين بسرعة وإتقان ويسر والمهارة معرفة متخصصة يكسبها الفرد أثناء التعلم والتدريب والممارسة ، ويشير **طالو** إلى أهمية تعّلم المها ارت قائالً : **إن أهم ما يميز اإلنسان مقدرته على استعمال يديه وبيديه بنى لنفسه التطور .** )طالو، :1225ص5(.

تتحدد أهمية المهارات في الفنون إنها تجعل العمل أكثر اتقانا ،فضلا عن إنها ضرورية لانجاز العمل الذهني والحركي على حد سواء كما تعمل المهارة على تنمية الذوق الفني ألنها من وسائل بناء الشخصية وتكاملها (موسى ، ٢٠٠١:ص٢١) ،ومن أهميتها أيضا زيادة الاستبصار بالعمل الفني ، وإدراك العلاقات بين أجزائه مما يساعد المتعلم على تطوير الأداء ويكون تعلم المهارة طبقا لخطوات محددة ومتداخلة يقوم

بها المتعلم وهي المعرفــة النظرية المتعلقة بالمهارة والتي يحصل عليها من خالل الدراسة والمناقشة ومشاهدة الرسوم والصور وسماع المحاضرات ثم يأتي بعد المعرفة والتدريب الذهني والعقلي حيث يحاول المتعلم إن يتمثل ويستعيد في ذهنه ما حصل عليه من معرفة سابقة و بعدها تكون مرحلة الممارسة أي إتقان المهارة وضبطها بشكلها الصحيح وصولاً إلى مرحلة الاعتياد على أدائه ومن حيث مستوى الأداء فيمكن التمييز بين المها ارت من خالل مستوى تعقيدها وحسب تصنيف **bloom** وزمالئه نرى إن بعض المهارات الأكثر صعوبة تتطلب تدريباً أوليا من المهارات ذات المستوى الأدنى أو الأقل صعوبة ومن الجدير بالذكر فقد " اثبت الكثير من الدراسات إن قدرة الشخص على أداء عمل معين تتأثر بعاملين مهمين هما **المعرفة knowledge** والمهارة **skill**( مطالقة :1222،ص22(. **المطبوعات الكرافيكية :**

 إن فن الكرافيك فن معالجة األلواح الخشبية أو المعدنية أو أي مادة أخرى من خالل القطع أو الحفر بهدف تحقيق أسطح طباعيه والحصول على تأثيرات فنية وملامس مختلفة " وتكون المطبوعة في لغة الفنان رسما خطيا أو تصميما مرسوما مطبوعا على لوح خشبي أو معدني أو حجري أي بالط محفور عليها الرسم أو بواسطة ستار حريري مخصص للطبع" . (احمد :١٩٨٥،ص١٢٧. ). وتمثل األلواح الخشبية أو المعدنية وجميع المواد التي يتم الطباعة من خاللها أدوات ناقلة للتصميم الذي ينوي الفنان طباعته على السطح المطبوع الذي يتكون من الورق أو الكارتون أو القماش وغيره من األسطح التي يراد الطباعة عليها ، وهناك قيم فنية جمالية نجدها في الصورة المطبوعة النجدها في الأعمال الفنية الأخرى فتتميز الصورة المطبوعة عليها (ناتج عملية الطباعة ) كونها صورة ذات بعدين مختزلة وهي تمتلك بنية خاصة بها تجعلها لاتحاكى اللوحات الملونة بالألوان الزيتية من حيث تأثيرها الجمالية والتعبيرية لكون إن التقنية الطباعية بوسائل الك ارفيك تعد فنا قائم بذاته " مادام معظم الصور المطبوعة بالأسود والأبيض فانه يكون لها جاذبية تختلف عن اللوحات المصورة بالألوان "

)غانم محمود ، :1222ص111(.

وتمتلك المطبوعات الفنية الكرافيكية معالجات تعتمد على الخط كأساس لتكوين الصفة التجريدية له وفي استخدام المساحات المختزلة في تصوير الموضوع ولكل طريقة طباعيه صفاتها الخطية التي يتم من خاللها تقدير قيمتها الجمالية وللخط الذي يظهر على سطح الورقة المطبوعة يوازي قيمة اللون في اللوحة الزيتية فان الخطوط التي تتميز بالحركة والقوة والدقة وباتجاهات مختلفة وفي أجزاء مختلفة تضفي قوة على العمل الفني من الناحية البنائية والتعبيرية . (الياسري ،٢٠٠٩:ص١٥).

**))تقنيات الطباعة الكرافيكية ((:**

تعددت تقنيات الطباعة الكرافيكية وبمكن إن نلخصها على النحو الأتي :

........................................................................................................ م. مال حميد محسن

**قناع المواد الالصقة :**

 تعتمد تلك التقنية على استخدام مواد حاجبة أو عازلة التتفاعل مع الحبر لمنع تسرب الحبر من خالل الشاشة وتغلق المساحات الغير مرغوب في طباعتها ضمن التصميم :22.p.,d.n,Steffen

**القناع الفلمي :**

إن استخدام طباعة نافذة تعتمد تكوين قناع فلمي يتطلب إعداد المواد التي منها والذي يتكون من نوعين حسب نوع الحبر الذي يستخدم فيه نوعين من األحبار أما زيتي أو مائي فالفلم الزيتي يلتصق بمخفف زيتي ويذوب فيه لذا يستعمل معه المخفف المائي في عملية الطباعة وال يستعمل معه الحبر الذي يدخل في تركيبه المادة الزيتية لكونه يذيب قناع الفلم ،أما القناع الفلمي المائي فهو الذي يلتصق بالماء ويذوب به وتستعمل معه الأحبار الزبتية في عملية الطباعة . (نفل ١٩٨٠٠ :ص٣٣).

**الطباعة البارزة :**

تتنوع الطباعة البارزة في طرائقها "وهي تشترك فيما بينها في تكوين أسطح طباعيه تعمل على نقل الحبر من الأسطح البارزة إلى سطح الورق " (porter,d,n.p.y0).

**الطباعة النافذة المسامية :**

تعتمد الطباعة النافذة على استخدام تقنية الطباعة على الشاشة الحريرية وعلى إسقاط صورة سالبة أي عكس الصورة على اللوحة أو الشاشة التي تتكون من قماش حريري ذو مساماة (كالبولي استر ، الحرير) الذي يتميز بسماحة بان ينفذ من خالله الحبر إضافة إلى مقاومته لفعل األحماض والمواد الكيميائية إثناء الطباعة وتتميز الطباعة بهذه التقنية بظهور التصميم كما هو ويشكل متناسق وحاد المعالم . )سمث :1225، ص52(.

**الحفر على الالينو )الكاوتشوك(:**

يعد الالينو من المواد التي يمكن استخدامها كسطح طباعي بسبب مرونته في عملية الحفر وقابليته على التماسك وإمكانية نقل الحبر بكمية كافية .

**الطباعة بواسطة القصاصات :**

تعتمد هذه أساسا على استخدام خامات مختلفة في إعداد السطح الطباعي كقصاصات من البالستك القماش الجلد الرقائق المعدنية أو الورق المصقول وترتب القصاصات وفق الكيفية التي يرى فيها الفنان إنها تمثل التصميم الذي ينوي طباعته فوق دعامة من الخشب أو المعدن مع وضع عالمة استرشاد لكل قصاصة ويتم رفع كل قطعة من اللوح وتحبيرها أم بطريقة ألبخ أو بطريقة بطريقة وضع القصاصات فوق سطح محبر وتحبيرها بواسطة تجهيز رولة من قطع القماش أو باستخدام اسطوانة التحبير ثم يتم لصق القصاصات بصمغ من الجهة الخلفية وعندها يتم اخذ الطبعة بعد فرشها عليها وكبسها بمكبس بعد إن

يبلل الورق . وتجهيز قصاصات أخرى ألخذ الطبعات التالية وتختلف طبيعة الهيئة والملمس للشكل الطباعي حسب االختالف في نوعية الخامة المستخدمة ويمكن اخذ عدد محدودة من الطبعات باستخدام هذه التقنية الطباعية .

**الطباعة الغائرة )اكوانت الدامر(:**

ويتم نقل التصميم بواسطة آلة الحفر المناسبة والتي يتم من خاللها عمل الحفور التي تسرب الحبر إليها واخذ الطبعة من خاللها " وتتكون المواد العازلة التي تستخدم في تكوين القناع الذي يقوم بعزل الأجزاء التي لإيراد لها إن تحفر بفعل وتأثير الأحماض التي تتسبب بتفاعلها مع السطح المعدني من مسحوق الراتنج ومساحيق القطران .(marshall,n.dp:٦٣)

**الطباعة الغائرة )حفر خطي مباشر (:**

تعتمد طرق الطباعة الغائرة على عمل أخاديد من الحفر على سطح اللوح ألطباعي المعدني باستخدام أدوات الحفر كالأزميل (آلة أبرية ذات سن مقوس )ويتم استخدام نوع من الأحبار التي تتميز بالنعومة والتجانس وذات سيولة حتى يمكن تسربها داخل الحفور التي يتم رسمها على السطح المعدني باإلضافة إلى القابلية على التبخر .

**الطباعة الغائرة :** 

تعد الطباعة الغائرة طريقة تعاكس في طبيعتها طريقة الطباعة البارزة من خالل اخذ الصورة المطبوعة من السطح الغائر بواسطة الحفور المتكونة بفعل آلة الحفر أو بفعل التفاعل القائم بين الأحماض والأسطح المعدنية التي تغمر فيها بعد وضع المواد العازلة عليها لتغطية الأجزاء الغير مرغوب بحفرها .

**الطباعة الغائرة )اكواتنت السكر(:**

وهو الحفر بواسطة اقتطاع خطوط أو مساحات بفعل الحمض الذي يعمل على تحقيق التفاعل وخلق التأثير على السطح الطباعي المعدني "كالزنك والذي يتميز بقابليته على التفاعل مع األحماض ويمكن الرسم عليه بسهولة باإلضافة إلى ألواح النحاس الذي يصلح للحصول على التطابق بين األلوان المتعددة (wright.n.d.,p.22) . الملونة للصورة

#### **الفصل الثالث**

**إجراءات البحث :** 

 اتبع الباحث المنهج التجريبي كونه انسب مناهج البحث لهذه الدراسة " إذ يعد التصميم التجريبي للبحث ضرورة أساسية تهيئ للباحث السبل الكفيلة بالوصول إلى النتائج المطلوبة ويجيب عن الفرضيات التي يضعها الباحث للتوصل إلى تحقيق أهداف البحث . ( الزوبعي وآخرون : ١٩٨١:ص١٢). **أوال : مجتمع البحث :** 

 يتكون مجتمع البحث الحالي من طلبة الصف الثاني – الدراسة الصباحية – قسم التربية الفنية – كلية الفنون الجميلة – جامعة بغداد للعام الدراسي ٢٠١٣/٢٠١٢م ، والبالغ عددهم ٧٢ وبواقع ٣٣ طالباً و 22 طالبة ، وجدول رقم )1( يوضح ذلك .

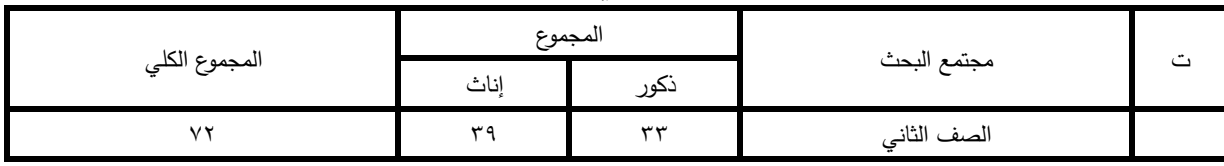

**جدول رقم )1( يمثل إعداد طلبة الصف الثاني قسم التربية الفنية " حسب الجنس والعدد "**

**:ً عينة البحث : ثانيا**

تعد العينة جزءاً من المجتمع الذي تم اختياره على وفق قواعد وطرق علمية إذ تمثل هذه العينة المجتمع تمثيلاً صحيحاً .( السماك :١٩٨٩:ص٤٩) وقد تكونت عينة البحث الحالي من طلبة الصف الثاني – قسم التربية الفنية ، والبالغ عددهم ٥٠ طالبا وطالبة ، وتم اختيارهم بطريقة قصدية وذلك لان مادة الكرافيك تدرس في الصف الثاني وقد استبعد الباحث الطلبة المتخرجين من معاهد الفنون الجميلة والمؤجلين والراسبين في صفهم للحفاظ على سالمة التجربة من المتغيرات التي تؤثر على النتائج ، جدول رقم (٢) يوضح عينة البحث بشكلها النهائي وقد تم تقسيم العينة إلى مجموعتين أحداهما تجرببية (شعبتي أ،ب) وبواقع (٢٥) طالباً وطالبة والتي تدرس مادة الكرافيك باستخدام برنامج power point وأخرى ضابطة (شعبتي ج،د) بواقع (٢٥) طالباً وطالبة والتي تدرس بالطريقة الاعتيادية .

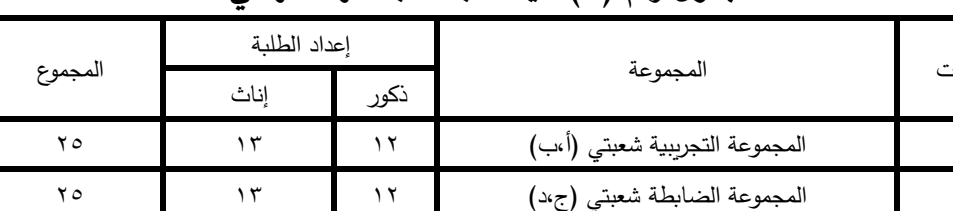

المجموع 22 25 05

**جدول رقم )2( عينة البحث بشكلها النهائي**

**:ً ضبط متغي ارت البحث : ثالثا**

 لغرض التأكد من سالمة التصميم التجريبي الذي اعتمده الباحث في البحث الحالي ، إذ تم تكافؤ **2** المجموعتين **)ت- ض (** في عدد من المتغيرات التي بإمكانها إن تؤثر في السالمة الداخلية للتصميم المعتمد وهي متغيرات ( الجنس ، العمر الزمني، الخبرات السابقة ) وعلى النحو الأتي :

 $\overline{a}$ 

<sup>2</sup> ت: تمثل المجموعة التجريبية أين ما وجد في البحث، ض: تمثل المجموعة الضابطة أين ما وجد في البحث .

- **.1 متغير الجنس :** قام الباحث بإجراء موازنة لمتغير الجنس في المجموعتين)ت- ض ( عينة البحث ، إذ بلغ عدد الطلبة في المجموعة (ت) ( ١٢ ) طالباً و (١٣) طالبة ، يقابلها في المجموعة (ض) (١٢) طالباً و(١٣) طالبة وكما هو موضح في الجدول رقم (٢) عينة البحث.
- **.2 متغير العمر الزمني :** تم ضبط هذا المتغير لعالقته بالنمو اإلد اركي والنضج الفني والمهاري الذي يتمتع به أفراد عينة البحث الحالي إذ قام الباحث باحتساب أعمار الطلبة الذين تم اختيارهم في عينة البحث للمجموعتين **)ت – ض(** وباستخ ارج المتوسط الحسابي واالنح ارف المعياري لكل مجموعة وباستخدام معادلة االختيار التائي **) test-t )**لعينتين مستقلتين لمعرفة داللة الفروق بين متوسط مجموعتي البحث ، اتضح إن الفرق ليس ذي دلالة إحصائية عند مستوى ( ٠,٠٥) لان القيمة التائية المحسوبة ( ٥٩٣.) هي اصغر من القيمة الجدولية والبالغة ( ٢,٠٢١) ودرجة حرية (٤٨) ، وهذا ما يدل على إن مجموعتي البحث متكافئتان في متغير العمر الزمني ، وجدول رقم )2( يوضح ذلك .

**جدول رقم )3( المتوسط الحسابي واالنحراف المعياري والقيمة التائية المحسوبة والجدولية ألعمار**

| الدلالة  | القيمة التائية                   |               | الانحراف | المتوسط        | عدد أفراد | المجموعة |  |
|----------|----------------------------------|---------------|----------|----------------|-----------|----------|--|
|          | الجدولية                         | المحسوبة      | المعياري | الحسابى        | العينة    |          |  |
| غير دالة | $(\textsf{Y},\cdot\,\textsf{Y})$ | $\cdot$ , 095 | ۲٫۰٤۸)   | $(7 \cdot 97)$ | ه ۲       |          |  |
| إحصائيا  |                                  |               | ۲۱۲,۲)   | ۲۱٫۳۲          | ه ۲       | ض        |  |

**مجموعتي البحث )ت – ض (**

**.3 متغير الخبرات السابقة :**

من اجل تعرّف الخبرات السابقة التي يمتلكها طلبة الصف الثاني – قسم التربية الفنية في مادة الكرافيك ، لجأ الباحث إلى إجراء اختبارا تقويم للأداء المهاري في هذه المادة قبلياً ، قبل الشروع بتوظيف برنامج **point power** في التصميم ، تم تطبيق االختيار المهاري القبلي للتعرف على خب ارت طلبة المجموعتين **)ت،ض(** في مدى امتالكهم للمهارات الفنية في مادة الكرافيك يوم الخميس )2512/2/22(. وللتحقق من إجابات طلبة المجموعتين على فقرات الاختبار المهاري استخدام الباحث معادلة الاختبار التائي **) test-t )**لعينتين مستقلتين للتعرف على تكافؤ عينة البحث في مدى امتالكهم للمهارات الفنية في مادة الكرافيك ، كما موضح في الجدول رقم (٤) .

**جدول رقم (٤)** 

**يوضح قيمة )t ) المحسوبة والجدولية حول مدى امتالك طلبة المجموعتين )ت-ض( للمهارات الفنية ً في مادة الكر افيك قبليا**

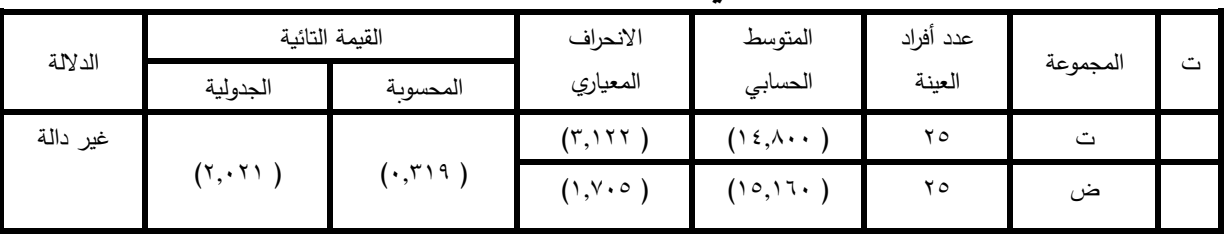

ومن خالل مالحظة نتائج الجدول رقم )5( يتضح إن القيمة التائية المحسوبة تساوي **) 0,313(**  وهي اصغر من القيمة الجدولية البالغة **) 2,021(** عند مستوى داللة إحصائية **) 0,05(** وبدرجة حرية**)44(** وهذا يعني إن المجموعتين **)ت- ض(** متكافئتان في امتالكهما للمهارات الفنية في مادة الكرافيك وبذلك فان أفراد المجموعتين يقفون على خط شروع واحد .

**تحديد متغيرات البحث :** 

قام الباحث بتحديد متغيرات البحث لعالقتهما بالتصميم التجريبي المعتمد في إجراءات البحث وبما يأتي

- **-1 المتغير المستقل :**
- توظيف برنامج **point power** من خالل خطوات الطباعة البارزة **) تلصيق القصاصات (**  لتدريس المجموعة التجريبية في مادة الكرافيك .
- الطريقة االعتيادية في تدريس المجموعة الضابطة لخطوات الطباعة البارزة **) تلصيق القصاصات (** في مادة الكرافيك .
	- **-2 المتغير التابع :**
- ً ويقاس ً وبعديا إخضاع الطلبة **)عينة البحث (** لألداء المهاري على وفق االختبار المهاري قبليا بواسطة استمارة تقويم األداء المهاري التي أعدت لهذا الغرض .
	- **-3 تصميم أداة التقويم :**

تمت صياغة فقرات استمارة تقويم الأداء المهاري في ضوء المصادر والأدبيات التي تناولت مادة الك ارفيك ومحتوى المادة التعليمية **) الطباعة البارزة – تلصيق القصاصات (** ، إذ تتعلق كل فقرة بكيفية قيام الطالب بأداء المهارات األساسية **التحضير ، التخطيط، التنفيذ ،** وما ينتج عنها من مهارات فرعية .

**خطوات الطباعة البارزة ) تلصيق القصاصات ( باستخدام برنامج point power**

#### **خطوات العمل -:**

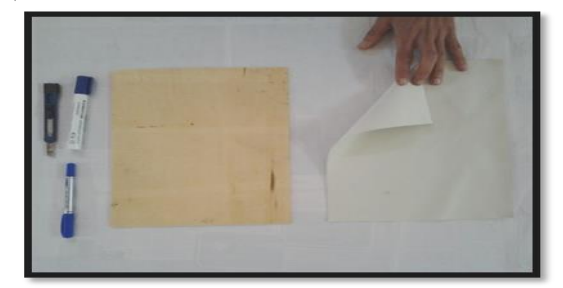

-1 جهز المواد والخامات المناسبة للتصميم. -2 يتم تخطيط الموضوع على قطعة الجلد

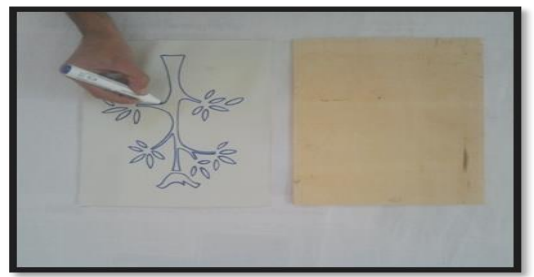

-2 يتم حفر تفاصيل الموضوع على قطعة الجلد بواسطة الشفرة .

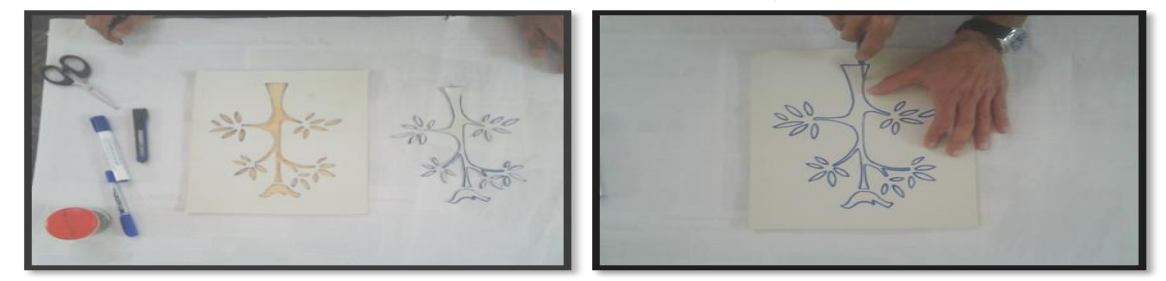

-2 لصق قصاصة الجلد بواسطة الصمغ أو الغراء على قطعة الخشب وتثبيتها بشكل جيد وتركها حتى تجف.

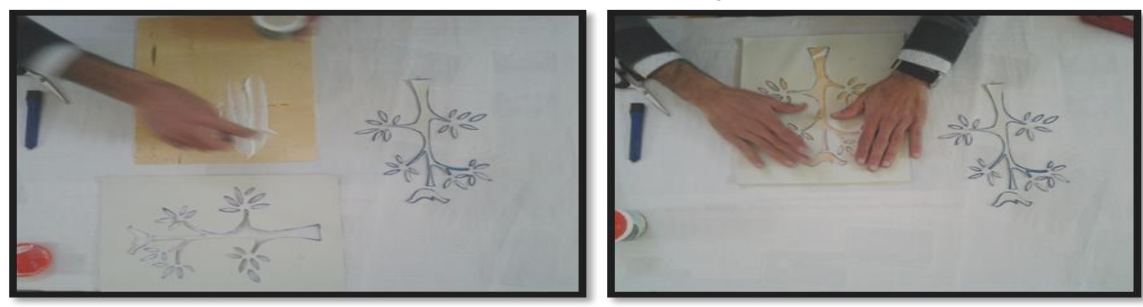

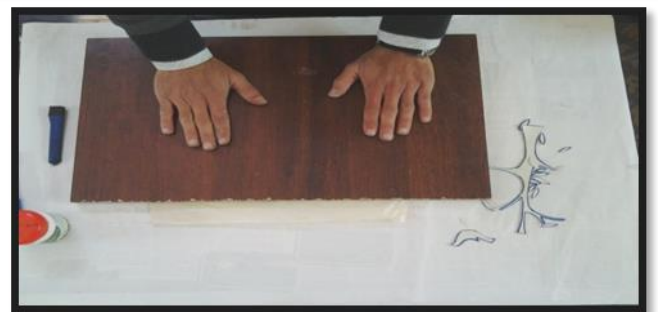

- -0 توضع إشارات بقلم الرصاص لتحديد -5يتم فرش الحبر بواسطة الرولة على زوايا الموضوع المراد طبعه على الورقة المعدة للطباعة. سطح التحبير بشكل جيد.
- 

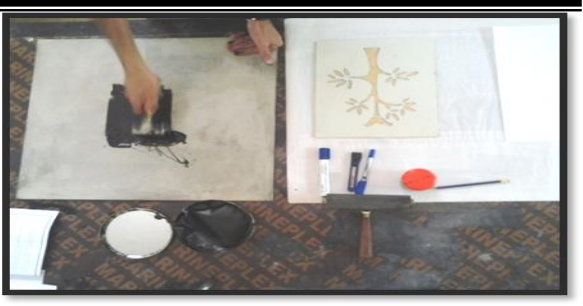

الحبر لجميع أجزاء قطعة الجلد. بحسب الزوايا المحددة سلفا.

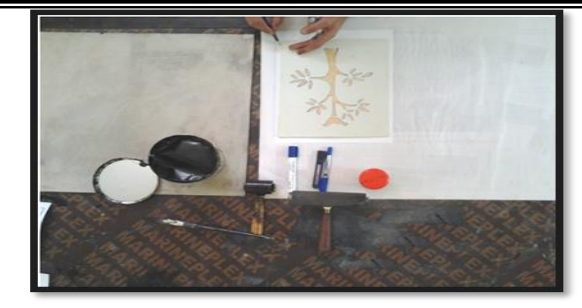

-1 يتم تحبير قطعة الجلد والتأكد من تغطية 2 -تثبيت قطعة الجلد المحبرة على ورق الطباعة

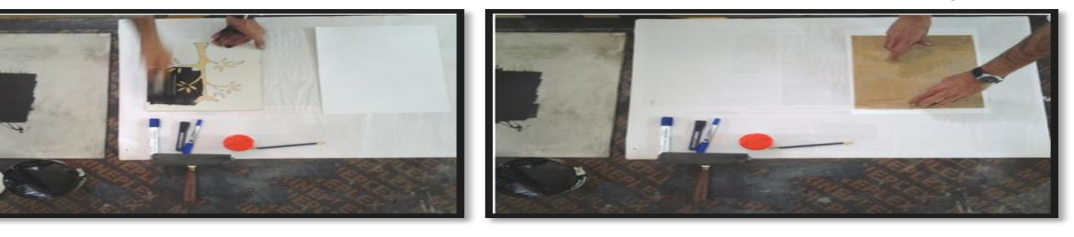

-2 نقل قطعة الخشب مع الورقة إلى آلة الطباعة وطبعها

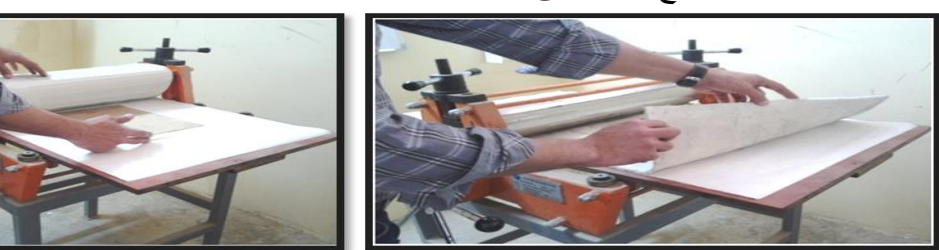

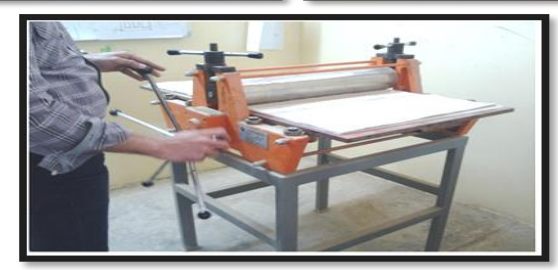

-15 رفع الورقة عن قطعة الجلد وبالتالي الحصول على العمل الفني بشكله النهائي.

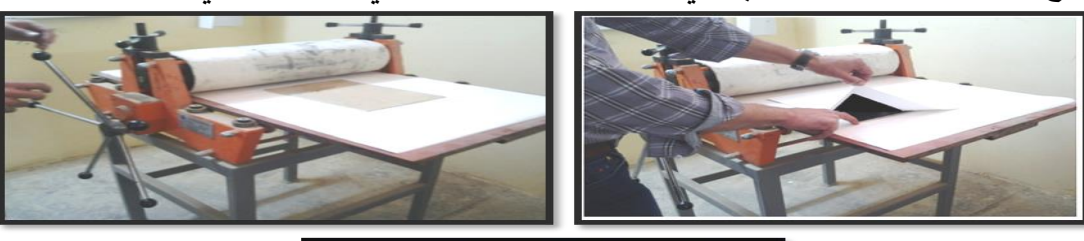

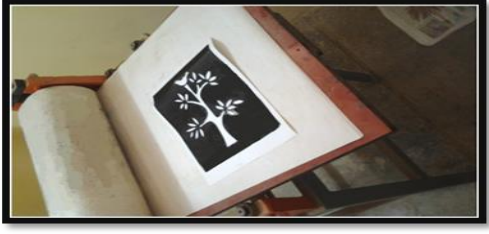

........................................................................................................ م. مال حميد محسن

### **أدوات البحث :**

**االختيار المهاري :**

 لما كان البحث الحالي يهدف إلى تطوير مهارات طلبة قسم التربية الفنية في مادة **)الكرافيك(** لذلك استخدام الباحث الطريقة التحليلية بملاحظة الأداء الذي يمارسه الطلبة من خلال استمارة تقويم الأداء المهاري لمتطلبات هذه المادة ، (وبعد هذا الأسلوب أكثر ملائمة من غيره من أدوات القياس والتقويم لكونه يتصف بالدقة والموضوعية ، ويجعل الحقائق التي يوفرها أكثر اتصافاً بالواقعية العلمية). (فان دالين :1222:ص12(.

**الصدق الظاهري :**

 من األمور الواجب توافرها في أداة البحث هو **)الصدق(** ويمثل الصدق الظاهري احد أنواع الصدق إذ يتجسد مضمونه في " إن يقرر عدد من الخبراء والمختصين مدى تمثيل الفقرة للصفة المراد قياسها " )جورج :1222،ص120(.

ومن اجل إن يتحقق الباحث من الصدق الظاهري تم عرض األداة بصيغتها األولية على عدد من المختصين في مجال التربية الفنية والقياس والتقويم والفنون التشكيلية **)ملحق 1(**ال بداء آرائهم ومالحظاتهم في مدى صالحيتها بوصفها أداة تقويمية ألداء المهارة ، وفي ضوء آرائهم عدلت بعض الفقرات وحصلت جميع الفقرات على نسبة اتفاق **)%44(** وقد تم دمج المهارات الثالثة **) التحضير ، التخطيط ، التنفيذ (** في استمارة واحدة مخصصة لقياس مهارة أداء كل طالب . **الثبات :**

يعني الثبات االتساق في النتائج ، وان حساب الثبات ألية أداة يجعل نتائج البحث أكثر موضوعية " وحساب الثبات يمكن إن يكون بأكثر من أسلوب ، وذكر المختصون على إن الطريقة األنسب لقياس ثبات استمارة المالحظة هي وجود مالحظ أخر أو أكثر يقوم بتقدير مستوى األداء من خلال الملاحظة وبتم ذلك بإيجاد معامل ارتباط بين تقدير كل ملاحظين كل على حدة لأداء الأشخاص المفحوصين " . (لاندي فرانك ، ١٩٨٧:ص١١٧).

وقد استعان الباحث بمدرسي<sup>"</sup> التربية الفنية في قسم التربية الفنية لغرض استخراج علاقة الارتباط لتقويم أداء المهارة بين المالحظين والباحث بعد إن وضح للمالحظين هدف البحث وكيفية تقدير أداء الطالب على كل فقرة على وفق المقياس الثالثي ثم اختار الباحث **)5(** من الطلبة الراسبين من العام السابق وهم يقومون بتنفيذ أعمالهم ، حيث قام الباحث مع المالحظين بالتأشير في استمارة المالحظة وبعد

 $\overline{a}$ 

<sup>3</sup> استعان الباحث بمالحظين اثنين هما ) م. اسعد يوسف الصغير )رسم ( ، م. أبا ذر عماد محمد صادق )نحت(، كالهما فنون تشكيلية في االختصاص العام (.

احتساب تقدير كل طالب في كل مجال عند كل من الباحث والمالحظين االثنين تم استخدام معادلة **) هولستي holisty )**الستخراج معامل االتفاق بين المالحظين و الباحث وبين المالحظين أنفسهم ، وكما هوموضح في جدول رقم )0( .

**جدول رقم (0)** 

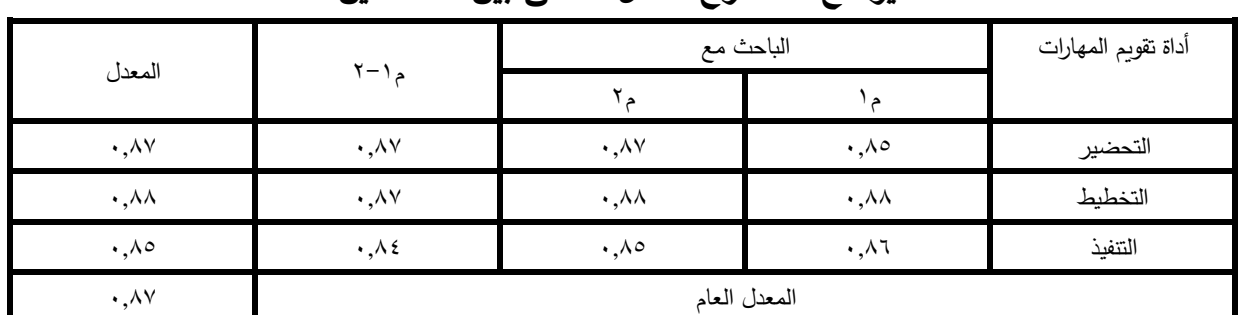

**يوضح استخراج معامل االتفاق بين المالحظين**

إذ تعد هذه النسبة كافية جدا لضمان الثقة بثبات التصحيح على وفق ما أشار إليه ً ، كما يشير إلى " ارتفاع نسبة **)كوبرcooper )**من إن الثبات الذي نسبته اقل من 5,515 يعد ضعيفا الثبات إذا بلغت نسبة االتفاق **)**5,**45(** فأكثر ". ) :21p, 1212cooper) وهذا ما يجعل استمارة تقويم األداء مناسبة لالستخدام لقياس األداء المهاري للطلبة في انجاز متطلبات مادة الك ارفيك ، فقد ظهر إن المعدل العام لثبات استمارة تقويم األداء يساوي )**,**21 5( ، وبعد االنتهاء من إعداد استمارة تقويم الأداء المهاري بصيغتها النهائية ، تم تطبيقها على عينة البحث . **التطبيق المهاري :**

 يتطلب أسلوب التدريس قياس مستوى فاعلية استخدام برنامج **point power** في مادة الكرافيك ومقارنتها بالطريقة الاعتيادية ، بناءً على ذلك قام الباحث بتدريس مادة الكرافيك الطباعة البارزة

ًر من ) تلصيق القصاصات ( باستخدام برنامج **point power** على المجموعة التجريبية اعتبا ا 2512/2/1 بعد إن تم إج ارء االختبار المهاري القبلي للمجموعتين **)ت-ض(** ، وانتهى التطبيق في يوم الخميس الموافق 2512/2/2 وهو اليوم الذي اجري فيه االختبار المهاري البعدي للمجموعتين **)ت-ض(**  ، أما بالنسبة للمجموعة الضابطة فقد درست أيضا من قبل الباحث وبنفس المدة الزمنية وبالطريقة االعتيادية .

**الوسائل اإلحصائية :** 

استخدم الباحث عددا من الوسائل الإحصائية لمعالجة البيانات والمعلومات تحقيقا لأهداف البحث الحالي وهي :

**.1 اختبار التائي : ) test-t )**

 استخدم الباحث هذه الوسيلة اإلحصائية لمعرفة داللة الفروق بين مجموعتي البحث عند التكافؤ لعدد من المتغيرات ، وفي تحليل النتائج النهائي . (البياتي ، ١٩٧٧:ص٢٦٠).

### **.2 معادلة هولستي )holist)**

 استخدمت في إيجاد معامل االتفاق بين المالحظين في إظهار معامل الثبات **. ) الكبيسي ، :1341ص40(. الفصل الرابع**

يتضمن هذا الفصل عرضاً لنتائج البحث ومناقشتها على وفق هدف البحث وفرضياته ، بالإضافة إلى االستنتاجات والتوصيات ثم المقترحات التي توصل إليها البحث الحالي .

## **أوال: عرض النتائج :**

بما إن البحث الحالي يهدف إلى :

 )) **تطوير مهارات طلبة قسم التربية الفنية في مادة الكرافيك** (( لذلك يتم التحقق من هذا الهدف من خلال الإجابة عن الفرضيات الصفرية الآتية :

**الفرضية األولى :** 

التوجد فروق ذات داللة إحصائية عند مستوى )5,50 (بين متوسط درجات طلبة المجموعة **الضابطة** التي تدرس على وفق الطريقة االعتيادية حول أدائهم المهاري القبلي والبعدي ، وللتحقق من صحة الفرضية استخدام الباحث االختبار التائي **)test-t )**لعينتين مترابطتين لمعرفة إن كانت هناك تنمية حاصلة في القدرة على األداء المهاري لدى المجموعة الضابطة التي درست بالطريقة االعتيادية، من خالل المقارنة بين نتائج طلبة المجموعة الضابطة في االختبار المهاري القبلي والبعدي .

### **جدول رقم (۲)**

**نتائج االختبار التائي لعينتين مت اربطتين لتعرف داللة الفروق بين االختبار المهاري القبلي والبعدي للمجموعة الضابطة**

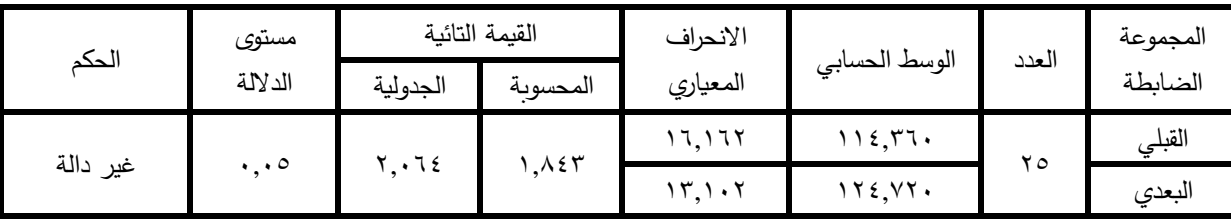

واتضح من خالل الجدول أعاله إن الوسط الحسابي لدرجات المجموعة الضابطة في االختبار القبلي تساوي **)114,360(** وفي االختبار البعدي تساوي **)124,120(** وان القيمة التائية المحسوبة **)1,443(** اصغر من القيمة الجدولية **)2,064(** عند مستوى داللة **)0,05(** ودرجة حرية **)24(.** وبذلك تعتبر النتيجة غير دالة إحصائياً وبذلك ترفض الفرضية البديلة وتقبل الفرضية الصفرية .

........................................................................................................ م. مال حميد محسن

**الفرضية الثانية :** 

التوجد فروق ذات داللة إحصائية عند مستوى )5,50 (بين متوسط درجات طلبة المجموعة **التجريبية** التي تدرس باستخدام برنامج **point power** حول أدائهم المهاري القبلي والبعدي ، وللتحقق من صحة الفرضية استخدام الباحث االختبار التائي **)test-t )**لعينتين مترابطتين لمعرفة إن كانت هناك تنمية حاصلة في القدرة على الأداء المهاري لدى المجموعة التجريبية التي درست باستخدام برنامج **point power** ، من خالل المقارنة بين نتائج طلبة المجموعة التجريبية في االختبار المهاري القبلي والبعدي .

**جدول رقم )1( نتائج االختبار التائي لعينتين مت اربطتين لتعرف داللة الفروق بين االختبار المهاري القبلي والبعدي للمجموعة التجريبية**

|                 |                     | القيمة التائية |          | الانحراف                  |               | العدد        | المجموعة |
|-----------------|---------------------|----------------|----------|---------------------------|---------------|--------------|----------|
| الحكم           | مستوى الدلالة       | الجدولية       | المحسوبة | المعياري                  | الوسط الحسابي |              | الضابطة  |
| دالة لصالح      | $\cdot \cdot \cdot$ | ۲.۰٦٤          | 1.002    | $V_{\rm t}$ , $V_{\rm t}$ | ۱۱۹.۸۰۰       | $\mathbf{y}$ | القبلي   |
| الاختبار البعدي |                     |                |          | 15.1.5                    | 111.7         |              | البعدي   |

واتضح من خالل الجدول أعاله إن الوسط الحسابي لدرجات المجموعة التجريبية في االختبار القبلي تساوي **)113,400(** وفي االختبار البعدي تساوي **)111,600(** وان القيمة التائية المحسوبة **)12,554(** اكبر من القيمة الجدولية **)2,064(** عند مستوى داللة **)0,05(** ودرجة حرية **)24(.** أي إن النتيجة دالة إحصائياً ولمصلحة الاختبار البعدي وبذلك ترفض الفرضية الصفرية وتقبل الفرضية البديلة. **الفرضية الثالثة :** 

التوجد فروق ذات داللة إحصائية عند مستوى) 5,50 (بين متوسط درجات طلبة المجموعة **التجريبية** التي تدرس باستخدام برنامج **point power** ومتوسط درجات طلبة المجموعة **الضابطة** التي تدرس على وفق الطريقة االعتيادية حول أدائهم المهاري القبلي والبعدي ،و استخدام الباحث االختبار التائي **)test-t )**لعينتين مستقلتين ، جدول رقم )2( يوضح ذلك .

**جدول رقم )4(**

|                    | . د نډي . ی د . پ | ت -<br><u>, . ,</u><br>القىمة التائية |          | رت. ت             | ັ<br>ັ້<br>$\overline{\phantom{a}}$<br><u>.</u> |       |           |
|--------------------|-------------------|---------------------------------------|----------|-------------------|-------------------------------------------------|-------|-----------|
| الحكم              | مستوى الدلالة     | الجدولية                              | المحسونة | الانحراف المعياري | الوسط الحسابي                                   | العدد | المجموعة  |
| دالة لصالح         | $\cdot\cdot\circ$ | ۰۲۱.                                  | ۹.۹۰۲    | ۱۳.۱۰۲            | ۱۷۱.۲۰۰                                         | ۲٥    | التجرببية |
| المجموعة التجرببية |                   |                                       |          | ۱۹.۷۱۰            | 172.57                                          | ۲٥    | الضابطة   |

نتائج االختبار التائي لعينتين مستقلتين لتعرف داللة الفروق بين المجموعتين التجريبية والضابطة في االختبار المهاري القبلي والبعدي

وتبين من جدول رقم (٨) إن الوسط الحسابي لدرجات المجموعة التجريبية يساوي (٦٠٠,٦٠١) والوسط الحسابي لدرجات المجموعة الضابطة يساوي ) 122,125( وان القيمة التائية المحسوبة )2,252( اكبر من القيمة الجدولية (٢,٠٢١) عند مستوى (٠,٠٥) وبدرجة حربة (٤٨).

وبذلك ظهرت فروق ذات داللة إحصائية بين متوسط درجات المجموعة التجريبية التي درست على وفق استخدام برنامج **point power** ومتوسط درجات المجموعة الضابطة التي درست على وفق

الطريقة االعتيادية ولمصلحة المجموعة التجريبية . وهذا يدل على تفوق المجموعة التجريبية على المجموعة الضابطة وبذلك ترفض الفرضية الصفرية وتقبل الفرضية البديلة .

**ثانيا: تفسير النتائج :**

 **تفسير نتائج الفرضية األولى :** 

كانت نتائج الفرضية غير دالة إحصائياً أي لم تكن الطريقة الاعتيادية التي درست وفقها المجموعة الضابطة ذات فاعلية في تطوير الأداء المهاري لطلبة المجموعة الضابطة في مادة الكرافيك ( **الطباعة البارزة – تلصيق القصاصات( ،** وهذا ما أظهرته نتائج االختبار المهاري البعدي للمجموعة الضابطة مما أدى إلى رفض الفرضية البديلة وقبول الفرضية الصفرية . وقد يعزى ذلك إلى إن التدريس وفق الطريقة االعتيادية القائم على الحفظ والتلقين وعدم إشراك جميع الحواس في العملية التعليمية قد تجعل من الطالب متلقياً فقط وهذا يخلق لديه شعور بالملل ويخلق اتجاه سلبي نحو المادة . **تفسير نتائج الفرضية الثانية :** 

تبين من نتائج الفرضية وجود فرق ذي داللة إحصائية بين متوسط درجات **المجموعة التجريبية** التي درست على وفق استخدام برنامج **point power** في االختبار المهاري القبلي ومتوسط درجاتهم في الاختبار المهاري البعدي والفرق لمصلحة الاختبار المهاري البعدي ويعزى هذا التفوق إلى مزايا وأهمية برنامج **point power** الذي جعل من الطالب محور العملية التعليمية من خالل تنمية قوى المتعلم العقلية والمهارية ، وبذلك جعلت من المتوسط الحسابي يحقق ارتفاعا كبيرا عن نظيره في الاختبار القبلي

### **تفسير نتائج الفرضية الثالثة :**

.

أسفرت نتائج الفرضية الثالثة عن وجود فروق ذات داللة إحصائية بين متوسط درجات المجموعة التجريبية التي درست على وفق استخدام برنامج **point power** وبين متوسط درجات المجموعة الضابطة التي درست على وفق الطريقة الاعتيادية في الاختبار المهاري البعدي لمادة الكرافيك **) الطباعة البارزة – تلصيق القصاصات(** ولمصلحة المجموعة التجريبية ويمكن إن يعزى هذا التفوق إلى الصور التعليمية المستخدمة في برنامج **point power** والتي تمثل خطوات اكتساب المهارة في مادة الكرافيك **) الطباعة البارزة – تلصيق القصاصات(** من خالل تسلسل خطواتها وتعريفهم باألدوات والمستلزمات وطريقة العمل في بناء العمل الفني الكرافيكي ولكونها تضع الطالب في موضع الرائد والمكتشف الأول ليجد بنفسه سبيله إلى تنمية أداءه المهاري وإيجاد تفاعل نشيط بين الطلبة ومدرسيهم، "إذ إن تفاعل المدرس مع المتعلمين يعتمد على نحو أساس على أساليب التدريس التي يستخدمها في الموقف التعليمي" . (جامل ، ٢٠٠٢:ص١١٢).

**االستنتاجات :** 

في ضوء نتائج البحث توصل الباحث إلى االستنتاجات اآلتية :

- .1 إن استخدام برنامج **point power** وما يحتويه من خطوات وصور تعليمية قد أسهم على نحو فعال في إثارة الدافعية والرغبة لدى الطلبة في تعلم مادة الكرافيك وتنمية مهاراتهم .
	- .2 إن ممارسة العمل الفني الكرافيكي باستخدام برامج الحاسوب ومنها **point power** يمكن إن يحقق أنواع من التعلم في التربية الفنية كالتعلم المرئي والتعلم باالكتشاف والتعلم ً للحاجات وغيرها من أشكال التعلم . طبقا
	- .2 إن نجاح برنامج **point power** كأسلوب للتدريس يعتمد من خالل تبسيطه لعملية التعليم ، حيث وفر بيئة تعليمية تعمل على تحقيق ممارسة المهارات الفنية لمادة الكرافيك والتمرين عليها من خلال التعامل مع المواد والأسطح الطباعية لأجل إكسابهم خبرات تعليمية ومهارية .

**التوصيات :**

في ضوء نتائج البحث يوصي الباحث باالتي :

- .1 اعتماد برنامج **point power** في تدريس مادة الكرافيك وذلك ألنه اثبت فاعليته في تطوير مهارات الطلبة في هذه المادة .
	- .2 تحفيز الطالب على تحصيل الخبرة في الفن عن طريق التدريب والتمرن على خطوات بناءً العمل الفني كونها تعمل على إثراء العمل الفني وتحقيق الحساسية الفنية لدى الطالب ومن ثم تكسبه مهارات فنية يمكن إن يزاولها خارج المؤسسة التعليمية .

**المقترحات :** 

في ضوء نتائج البحث يقترح الباحث ما يلي :

- .1 اختبار برنامج **point power** في تطوير مها ارت الطلبة في مواد فنية أخرى .
- .2 إجراء دراسة مقارنة بين برنامج **point power** وب ارمج الحاسوب األخرى في تطوير مهارات الطلبة الفنية .

**المصادر :** 

- احمد ، فتحي : فن الكرافيك المصري ، الهيئة العامة للكتاب ، ١٩٨٥ .
- جامل ، عبد الرحمن عبد السلام ، طرق تدريس العامة ومهارات تنفيذ وتخطيط عملية التدريس ،ط1 ، دار المناهج للطباعة ،عمان 2552 .

**مجلة كلية التربية األاسساسية ، المجلد 91 ، العدد التساسع والاسبعون 764**

- حميدان ،هيا:اثر استخدام القصص والألعاب المنفذة بالوسائل التعليمية التكنولوجية على تحصبل طالبات الصف الخامس األساس في الرياضيات ، رسالة ماجستير غير منشورة ، جامعة األردن عمان.2550،
	- حنون ، يعرب : التعليم الحركي بين المبدأ والتطبيق ، مكتب الصخرة ، بغداد .2552،
	- الخطيب،لطفي:أساسيات في الكمبيوترالتعليمي،ط،1دار الكندي للنشر والتوزيع،عمان.1222،
- السعدي ، ساهرة عباس قنبر وسعدون الساموك : مها ارت التدريس والتدريب عليها . ط،1 الوراق للنشر والتوزيع ، الأردن ،٤٠٠٤.
	- السعود ،خالد محمد: تكنولوجيا ووسائل التعليم وفاعليتها ،ط،1مكتبة العربي للنشر .2552
- سميث، ادوارد لوسي : الحركات العلمية لمناهج البحث االجتماعي ، دار الطليعة للطباعة والنشر ، عمان ، ١٩٨٩.
	- طالو ، محي الدين : اليد المبدعة ، ط1 ، دمشق .1225،
- الطيطي ، محمد صمد : تنمية قدرات التفكير الإبداعي ، دار المسيرة للنشر والتوزيع ، الأردن، ٢٠٠١.
- مازن ، حسام : المهارات اليدوية وأهمية إكسابها للتلاميذ في تدريس الكيمياء العملية (بحث منشور) في المجلة التربوية ، العدد 1 شباط .1225
- مطالقة ، علي سالم حسين : دوافع العمل عند العاملين في المدارس الخاصة العربية في إمارة الشارقة .ط،1 منشورات دار الثقافة واإلعالم ، الشارقة .1222،
	- موسى ، سعدي لفته : طرائق وتقنيات تدريس الفنون ، مطبعة السعدون ،بغداد، ٢٠٠١ .
- نفل ، هادي تقنيات الطباعة لتحقيق عناصر الصورة اليدوية لإلنتاج الطباعي ،رسالة ماجستير غير منشورة ، كلية الفنون التطبيقية ، جامعة حلوان ، جمهورية مصر العربية 1225،م.
- الوهج ، عمار جبار حسين : توظيف إستراتيجيات تحليل المهمات في تدريب قسم التربية الفنية على مهارات الإنشاء النحتي، رسالة ماجستير غير منشورة ، بغداد ٢٠٠٩م.
- الياسري ، ضمياء عبد الإله حسين نور : النظم الشكلية وتوظيفها في مادة الكرافيك لطلبة قسم الفنون التشكيلية – كلية الفنون الجميلة ، رسالة ماجستير غير منشورة ، بغداد 2552،م.

-marshall , cveadish. The graphic arts. londan .

-Porter, tom and sue good mam manual of graphic techniq. Astragl , book, londan .

-Stffen, Bernard. Silk screen .publisher grasset and dunlap, new yark.

-wright ,jahn , buckland. Techniques the maden trend, the studia pup -www.wikipedia.org-wiki

**المالحق**

$$
(\text{1})\ \text{d}^2
$$

**الخبراء :**

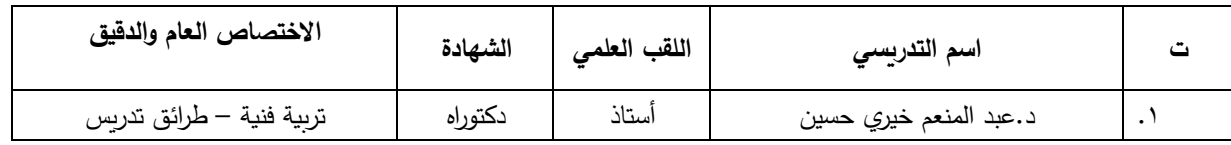

**مجلة كلية التربية األاسساسية ، المجلد 91 ، العدد التساسع والاسبعون 766**

| $\sqrt{m+1}$                                   |         |             |                           |                |  |  |  |  |
|------------------------------------------------|---------|-------------|---------------------------|----------------|--|--|--|--|
|                                                |         |             |                           |                |  |  |  |  |
| تربية فنية – طرائق تدريس                       | دكتوراه | أستاذ       | د. ماجد نافع عبود الكناني | ا .            |  |  |  |  |
| تربية فنية – طرائق تدريس                       | دكتوراه | أستاذ       | د.رعد عزيز عبد الله       | ۲.             |  |  |  |  |
| تربية فنية – تقنيات تربوية                     | دكتوراه | أستاذ مساعد | د. كريم حواس علي          | $\cdot$ ۳      |  |  |  |  |
| تربية فنية — فلسفة التربية الفنية<br>والجمالية | دكتوراه | أستاذ مساعد | د. هيلا عبد الشهيد مصطفى  | ٤.             |  |  |  |  |
| فنون تشكيلية – رسم                             | دكتوراه | مدرس        | د. أنور عبد الرحمن بكر    | .٥             |  |  |  |  |
| فنون تشكيلية – رسم                             | ماجستير | مدرس        | م.اسعد يوسف صغير          | ٦.             |  |  |  |  |
| تكنولوجيا حماسبات                              | ماجستير | مدرس مساعد  | م.م.جمال ظاهر حمد         | $\cdot^{\vee}$ |  |  |  |  |

توظيف برنامع البوربوينت power point في تطوير ممارات طلبة قسم التربية الفنية في ماحة الكرافيك ........................................................................................................ م. مال حميد محسن